# <span id="page-0-0"></span>Data Science with R Multivariate Adaptive Regression Splines

#### Graham.Williams@togaware.com

#### 3rd August 2014

Visit <http://HandsOnDataScience.com/> for more Chapters.

MARS, or Multivariate Adaptive Regression Splines, constructs a linear combination of basis functions for logistic regression.

The required packages for this chapter include:

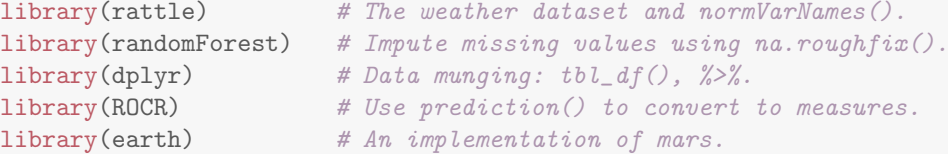

As we work through this chapter, new R commands will be introduced. Be sure to review the command's documentation and understand what the command does. You can ask for help using the ? command as in:

?read.csv

We can obtain documentation on a particular package using the  $help =$  option of library():

library(help=rattle)

This chapter is intended to be hands on. To learn effectively, you are encouraged to have R running (e.g., RStudio) and to run all the commands as they appear here. Check that you get the same output, and you understand the output. Try some variations. Explore.

Copyright © 2013-2014 Graham Williams. You can freely copy, distribute, or adapt this material, as long as the attribution is retained and derivative work is provided under the same license.

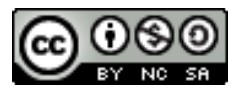

## 1 Data Preparation—Load and Configure

We use the weather dataset from rattle [\(Williams,](#page-8-0) [2014\)](#page-8-0) to illustrate. Refer to Chapter [Data](#page-0-0) for details.

```
library(rattle) # Provides weather and normVarNames().
library(dplyr) # Provides \frac{1}{2} and tbl_df().
dsname <- "weather"
ds \leftarrow get(dsname) %>% tbl_df()
names(ds) <- normVarNames(names(ds))
vars <- names(ds)
target <- "rain_tomorrow"
risk <- "risk_mm"
id <- c("date", "location")
ds
## Source: local data frame [366 x 24]
##
## date location min_temp max_temp rainfall evaporation sunshine
## 1 2007-11-01 Canberra 8.0 24.3 0.0 3.4 6.3
## 2 2007-11-02 Canberra 14.0 26.9 3.6 4.4 9.7
## 3 2007-11-03 Canberra 13.7 23.4 3.6 5.8 3.3
## 4 2007-11-04 Canberra 13.3 15.5 39.8 7.2 9.1
## 5 2007-11-05 Canberra 7.6 16.1 2.8 5.6 10.6
## 6 2007-11-06 Canberra 6.2 16.9 0.0 5.8 8.2
## 7 2007-11-07 Canberra 6.1 18.2 0.2 4.2 8.4
## 8 2007-11-08 Canberra 8.3 17.0 0.0 5.6 4.6
## 9 2007-11-09 Canberra 8.8 19.5 0.0 4.0 4.1
## 10 2007-11-10 Canberra 8.4 22.8 16.2 5.4 7.7
## .. ... ... ... ... ... ... ...
## Variables not shown: wind_gust_dir (fctr), wind_gust_speed (dbl),
## wind_dir_9am (fctr), wind_dir_3pm (fctr), wind_speed_9am (dbl),
## wind_speed_3pm (dbl), humidity_9am (int), humidity_3pm (int),
## pressure_9am (dbl), pressure_3pm (dbl), cloud_9am (int), cloud_3pm
## (int), temp_9am (dbl), temp_3pm (dbl), rain_today (fctr), risk_mm (dbl),
## rain_tomorrow (fctr)
```
Copyright © 2013-2014 Graham@togaware.com Module: MarsO Page: 1 of [8](#page-8-1)

### 2 Data Preparation—Variables to Ignore

Here we identify variables that we probably do not want to play a part in the modelling.

```
# Ignore the IDs and the risk variable.
ignore <- union(id, if (exists("risk")) risk)
# Ignore variables that look like identifiers.
ids \langle - \text{ which}( \text{supply}(ds, \text{ function}(x) \text{ length}(\text{unique}(x))) \rangle = \text{arrow}(ds))ignore <- union(ignore, names(ids))
# Ignore variables which are completely missing.
mvc \leftarrow sapply(ds[vars], function(x) sum(is.na(x))) # Missing value count.
mvn \leq names(ds)[(which(mvc == nrow(ds)))] # Missing var names.
ignore <- union(ignore, mvn)
# Ignore variables that are mostly missing - e.g., 70% or more missing
mvn \leftarrow names(ds)[(which(mvc >= 0.7*nrow(ds)))]
ignore <- union(ignore, mvn)
# Ignore variables with many levels.
factors <- which(sapply(ds[vars], is.factor))
lvls <- sapply(factors, function(x) length(levels(ds[[x]])))
many <- names(which(lvls > 20)) # Factors with too many levels.
ignore <- union(ignore, many)
# Ignore constants.
constants \leq names(which(sapply(ds[vars], function(x) all(x == x[1L]))))
ignore <- union(ignore, constants)
# Initialise the variables
vars <- setdiff(vars, ignore)
vars
## [1] "min_temp" "max_temp" "rainfall"
## [4] "evaporation" "sunshine" "wind_gust_dir"
## [7] "wind_gust_speed" "wind_dir_9am" "wind_dir_3pm"
## [10] "wind_speed_9am" "wind_speed_3pm" "humidity_9am"
## [13] "humidity_3pm" "pressure_9am" "pressure_3pm"
## [16] "cloud_9am" "cloud_3pm" "temp_9am"
## [19] "temp_3pm" "rain_today" "rain_tomorrow"
ignore
## [1] "date" "location" "risk_mm"
```
## 3 Data Preparation—Clean and Finalise

The dataset has missing values and the implementation of the algorithm does not support missing values so we impute the missing values here.

```
ds[vars] <- na.roughfix(ds[vars])
```
Now we finalise the meta-data.

```
# Variable roles.
inputc <- setdiff(vars, target)
inputi \langle- sapply(inputc, function(x) which(x == names(ds)), USE.NAMES=FALSE)
numi <- intersect(inputi, which(sapply(ds, is.numeric)))
numc \leftarrow names(numi)
cati <- intersect(inputi, which(sapply(ds, is.factor)))
catc <- names(cati)
# Remove all observations with a missing target.
ds <- ds[!is.na(ds[target]),]
# Normalise factors.
factors <- which(sapply(ds[vars], is.factor))
for (f in factors) levels(ds[[f]]) <- normVarNames(levels(ds[[f]]))
# Ensure the target is categoric.
ds[target] <- as.factor(ds[[target]])
# Number of observations.
nobs <- nrow(ds)
```
### 4 Build Model

```
(Milborrow,2014).
library(earth) # Model builder
# Formula for modelling.
form <- formula(paste(target, "~ ."))
# Training and test datasets.
seed <- sample(1:1000000, 1)
set.seed(seed)
train <- sample(nobs, 0.7*nobs)
test <- setdiff(seq_len(nobs), train)
actual <- ds[test, target]
risks <- ds[test, risk]
# Build model.
m.earth <- earth(form, data=ds[train, vars])
mtype <- "earth"
model <- m.earth
model
## Selected 21 of 94 terms, and 11 of 62 predictors
## Importance: wind_gust_speed, humidity_3pm, min_temp, max_temp, ...
## Number of terms at each degree of interaction: 1 20 (additive model)
## GCV 0.08528 RSS 15.4 GRSq 0.4259 RSq 0.5919
```
### 5 Evaluate Model with Error Matrix

```
library(ROCR) # prediction()
classes <- predict(model, ds[test, vars], type="class")
acc <- sum(classes == actual, na.rm=TRUE)/length(actual)
err <- sum(classes != actual, na.rm=TRUE)/length(actual)
predicted <- predict(model, ds[test, vars], type="response")
predicted <- rescale(predicted, 0:1) # TRY THIS THEN READ DOCS
pred <- prediction(predicted, ds[test, target])
ate <- attr(performance(pred, "auc"), "y.values")[[1]]
round(table(actual, classes, dnn=c("Actual", "Predicted"))/length(actual), 2)
## Predicted
## Actual No Yes
## No 0.78 0.04
## Yes 0.12 0.06
```
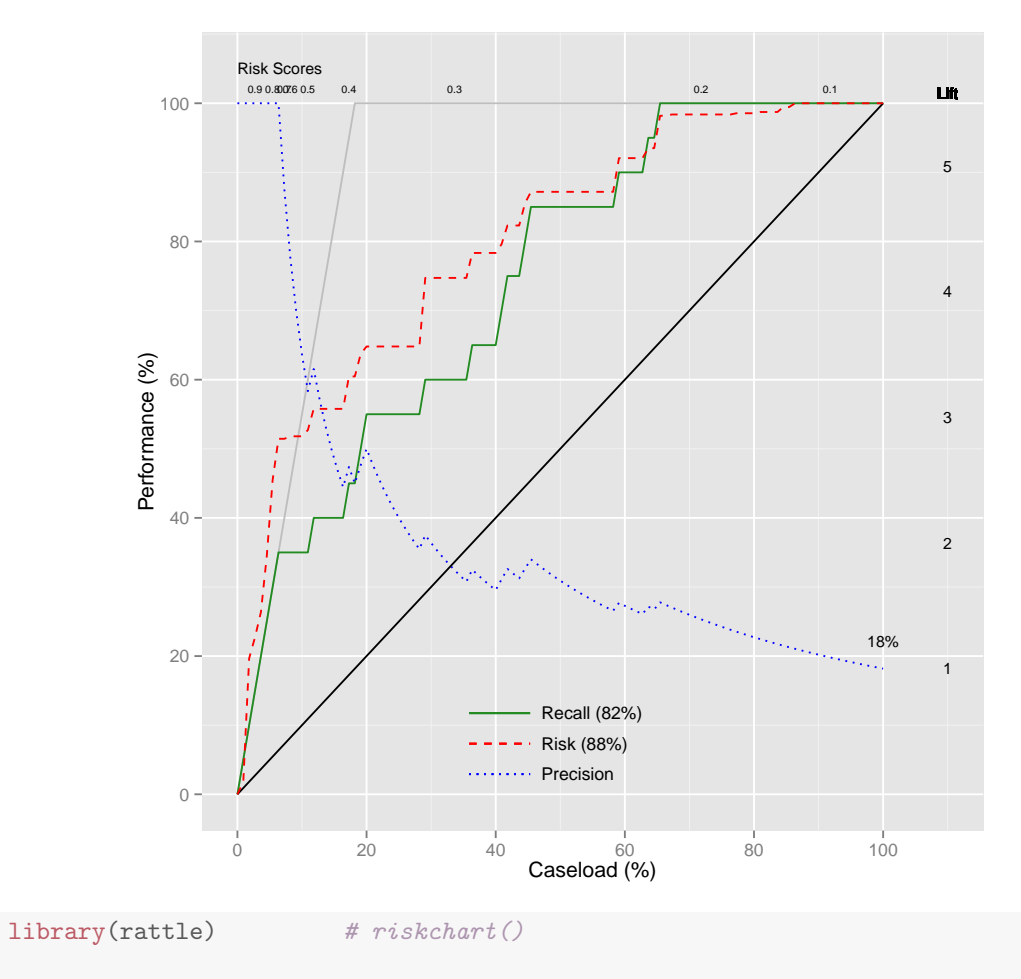

## 6 Evaluate Model with Riskchart

riskchart(predicted, actual, risks)

#### Copyright © 2013-2014 Graham@togaware.com Module: MarsO Page: 6 of [8](#page-8-1)

### 7 Further Reading and Acknowledgements

The [Rattle Book,](http://www.amazon.com/gp/product/1441998896/ref=as_li_qf_sp_asin_tl?ie=UTF8&tag=togaware-20&linkCode=as2&camp=217145&creative=399373&creativeASIN=1441998896) published by Springer, provides a comprehensive introduction to data mining and analytics using Rattle and R. It is available from [Amazon.](http://www.amazon.com/gp/product/1441998896/ref=as_li_qf_sp_asin_tl?ie=UTF8&tag=togaware-20&linkCode=as2&camp=217145&creative=399373&creativeASIN=1441998896) Other documentation on a broader selection of R topics of relevance to the data scientist is freely available from <http://datamining.togaware.com>, including the [Datamining Desktop Survival Guide.](http://datamining.togaware.com/survivor/index.html)

This chapter is one of many chapters available from [http://](http://HandsOnDataScience.com) [HandsOnDataScience.com](http://HandsOnDataScience.com). In particular follow the links on the website with a  $*$  which indicates the generally more developed chapters.

Other resources include:

<http://www.milbo.org/doc/earth-notes.pdf>

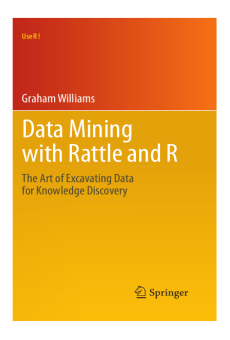

### <span id="page-8-1"></span>8 References

<span id="page-8-2"></span>Milborrow S (2014). earth: Multivariate Adaptive Regression Spline Models. R package version 3.2-7, URL <http://CRAN.R-project.org/package=earth>.

R Core Team (2014). R: A Language and Environment for Statistical Computing. R Foundation for Statistical Computing, Vienna, Austria. URL <http://www.R-project.org/>.

Williams GJ (2009). "Rattle: A Data Mining GUI for R." The R Journal, 1(2), 45-55. URL [http://journal.r-project.org/archive/2009-2/RJournal\\_2009-2\\_Williams.pdf](http://journal.r-project.org/archive/2009-2/RJournal_2009-2_Williams.pdf).

Williams GJ (2011). Data Mining with Rattle and R: The art of excavating data for knowledge discovery. Use R! Springer, New York. URL [http://www.amazon.com/gp/product/](http://www.amazon.com/gp/product/1441998896/ref=as_li_qf_sp_asin_tl?ie=UTF8&tag=togaware-20&linkCode=as2&camp=217145&creative=399373&creativeASIN=1441998896) [1441998896/ref=as\\_li\\_qf\\_sp\\_asin\\_tl?ie=UTF8&tag=togaware-20&linkCode=as2&camp=](http://www.amazon.com/gp/product/1441998896/ref=as_li_qf_sp_asin_tl?ie=UTF8&tag=togaware-20&linkCode=as2&camp=217145&creative=399373&creativeASIN=1441998896) [217145&creative=399373&creativeASIN=1441998896](http://www.amazon.com/gp/product/1441998896/ref=as_li_qf_sp_asin_tl?ie=UTF8&tag=togaware-20&linkCode=as2&camp=217145&creative=399373&creativeASIN=1441998896).

<span id="page-8-0"></span>Williams GJ (2014). *rattle: Graphical user interface for data mining in R. R package version* 3.1.4, URL <http://rattle.togaware.com/>.

This document, sourced from MarsO.Rnw revision 470, was processed by KnitR version 1.6 of 2014-05-24 and took 2.9 seconds to process. It was generated by gjw on nyx running Ubuntu  $14.04.1$  LTS with Intel(R) Xeon(R) CPU W3520  $\textcircled{2}.67$ GHz having 4 cores and 12.3GB of RAM. It completed the processing 2014-08-03 17:34:24.

Copyright © 2013-2014 Graham@togaware.com Module: MarsO Page: 8 of [8](#page-8-1)